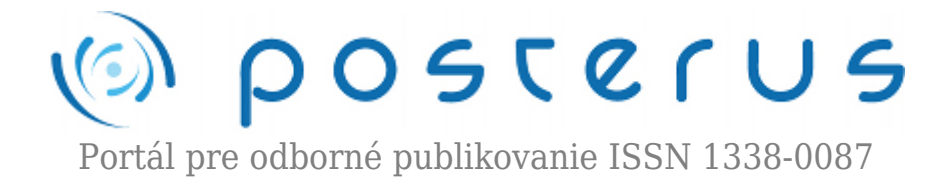

# **[openMagazin 2/2012](http://www.posterus.sk/?p=12831)**

Blaho Michal · [Oznamy](http://www.posterus.sk/oznamy)

24.02.2012

# open  $\Omega$ Magazin

Nevíte, jak nainstalovat elektronický podpis nebo změnit výchozí šablonu? Máme pro vás únorový openMagazin s tématem "kancelář". Téma měsíce je kancelář, a proto se například dozvíte, jak změnit

výchozí vzhled šablony, nainstalovat elektronický podpis nebo využít offline slovníky. V rozsáhlém testu přinášíme srovnání vlastností kancelářských balíků Microsoft Office, OpenOffice.org a LibreOffice.

Pokud vám chybí funkce nebo vlastnost v OpenOffice.org | LibreOffice, článek o rozšířeních vám nabídne jejich širokou škálu. Souhrnný článek vám napoví, jak vybrat šikovný a rychlý dvoupanelový správce souborů. Dále v čísle najdete pojednání o tom, proč je open source a Linux vhodný pro školy, firmy, ale i úředníky velkých měst, jako jsou Helsinki.

### **Starší čísla openMagazinu:**

- [openMagazin 7/2011](http://www.openmagazin.cz/2011/09/openmagazin-072011/)
- $\bullet$  openMagazin  $10/2011$
- [openMagazin 11/2011](http://www.openmagazin.cz/2011/11/openmagazin-112011/)
- $\bullet$  [openMagazin 12/2011](http://www.openmagazin.cz/2011/12/openmagazin-122011/)
- [openMagazin 01/2012](http://www.openmagazin.cz/2012/01/openmagazin-12012/)

### **AbcLinuxu.cz**

● [Oxford Advanced Learner's Dictionary 8 – výkladový slovník i pro Linux](http://www.abclinuxu.cz/clanky/oxford-advanced-learner-s-dictionary-8)

#### **Fedora.cz**

● [QCad – jednoduše použitelný nástroj pro editaci dvourozměrných výkresů](http://fedora.cz/qcad-jednoduse-pouzitelny-nastroj-pro-editaci-dvourozmernych-vykresu-1-cast/)

### **LinuxEXPRES.cz**

- [Srovnání LibreOffice, OpenOffice.org a Microsoft Office](http://www.linuxexpres.cz/kancelar/srovnani-libreoffice-openoffice-org-a-microsoft-office)
- [Srovnání kancelářských balíků: Jednotlivé programy](http://www.linuxexpres.cz/kancelar/srovnani-kancelarskych-baliku-jednotlive-programy)
- [Srovnání kancelářských balíků: Vhodnost použití ve firmách](http://www.linuxexpres.cz/kancelar/srovnani-kancelarskych-baliku-vhodnost-pouziti-ve-firmach)
- [30+1 rozšírení pre OpenOffice.org/LibreOffice](http://www.linuxexpres.cz/kancelar/30-1-rozsireni-pre-openoffice-org-libreoffice)
- [Proč by se školy neměly bát open sourcu a Linuxu](http://www.linuxexpres.cz/business/proc-by-se-skoly-nemely-bat-open-sourcu-a-linuxu)

#### **OpenOffice.cz**

- [Elektronický podpis aneb Šetříme papír a zrychlujeme komunikaci](http://www.openoffice.cz/navody/elektronicky-podpis-setrime-papir-zrychlujeme-komunikaci)
- [Jak elektronicky podepsat PDF](http://www.openoffice.cz/navody/jak-elektronicky-podepsat-pdf)
- [Instalace certifikátu elektronického podpisu ve Windows a Linuxu](http://www.openoffice.cz/navody/instalace-certifikatu-elektronickeho-podpisu-ve-windows)
- [Instalace certifikátů v Adobe Readeru](http://www.openoffice.cz/navody/instalace-certifikatu-v-adobe-readeru)
- [Úředníci finských Helsinek jsou spokojeni s kancelářským balíkem OpenOffice.org](http://www.openoffice.cz/novinky/urednici-finskych-helsinek-jsou-spokojeni-s-kancelarskym)
- [Kancelářský balík OpenOffice.org používá firma MOUKA TIŠNOV, s. r. o.](http://www.openoffice.cz/pouzivaji-openoffice-org/kancelarsky-balik-openoffice-org-pouziva-firma-mouka-tisnov)

## **Root.cz**

- [Linux Mint 12: je to opravdu takové terno?](http://www.root.cz/clanky/linux-mint-12-je-to-opravdu-takove-terno/)
- [Tux Commander: souborový manažer z české dílny](http://www.root.cz/clanky/tux-commander-souborovy-manazer-z-ceske-dilny/)

## **Scribus.cz**

- [Jak vytvořit efekty textu](http://www.scribus.cz/jak-vytvorit-efekty-textu/)
- [Jak vytvořit text vyplněný obrázkem](http://www.scribus.cz/jak-vytvorit-text-vyplneny-obrazkem/)

# **Z blogu**

● [The Clean IT Project – EU proti zločincům na internetu](http://www.linuxexpres.cz/blog/the-clean-it-project-eu-proti-zlocincum-na-internetu)

# **Stáhnout ve formátu PDF**

<http://www.openmagazin.cz/pdf/2012/openMagazin-2012-02.pdf>

# **Stáhnout ve formátu ePub**

<http://www.openmagazin.cz/pdf/2012/openMagazin-2012-02.epub>